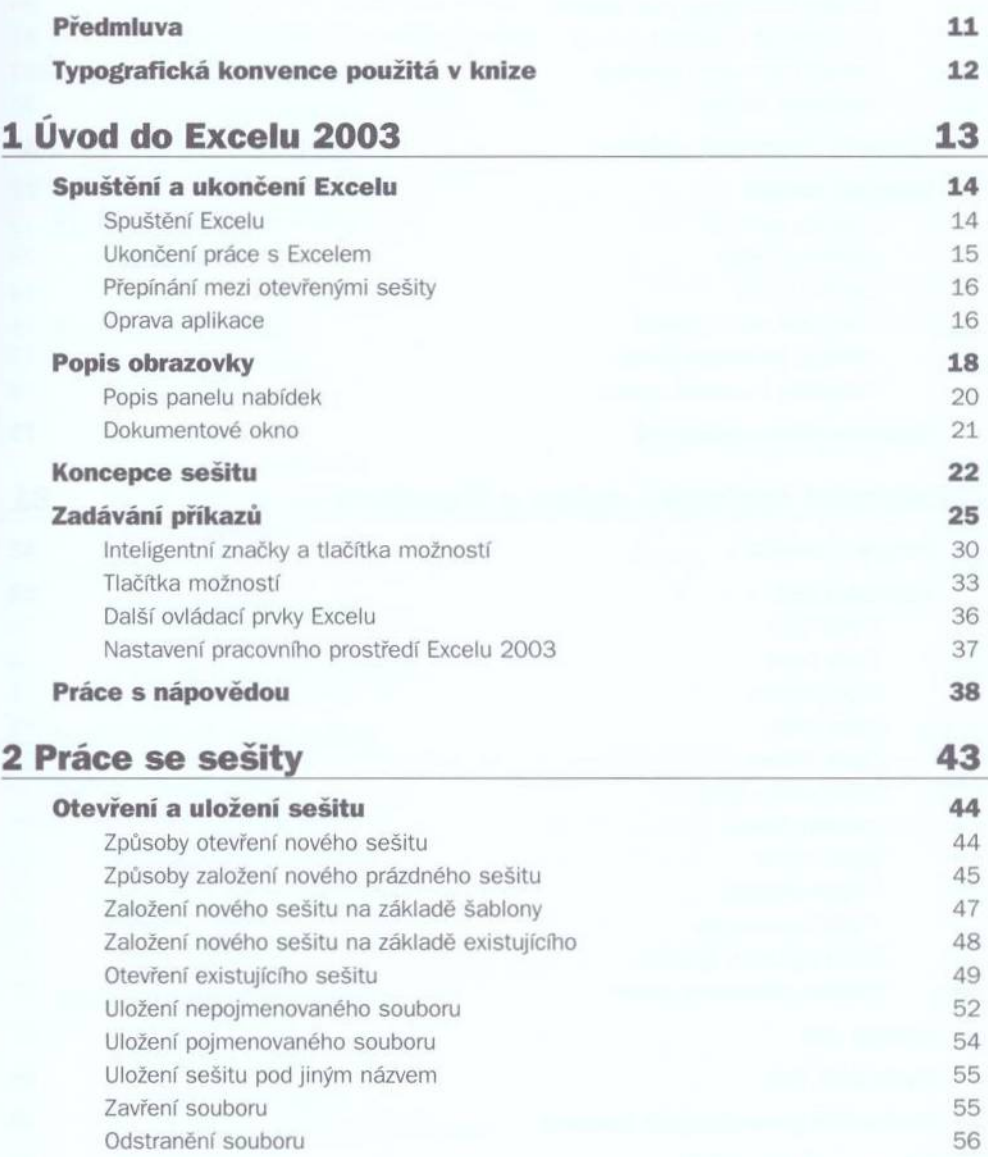

1

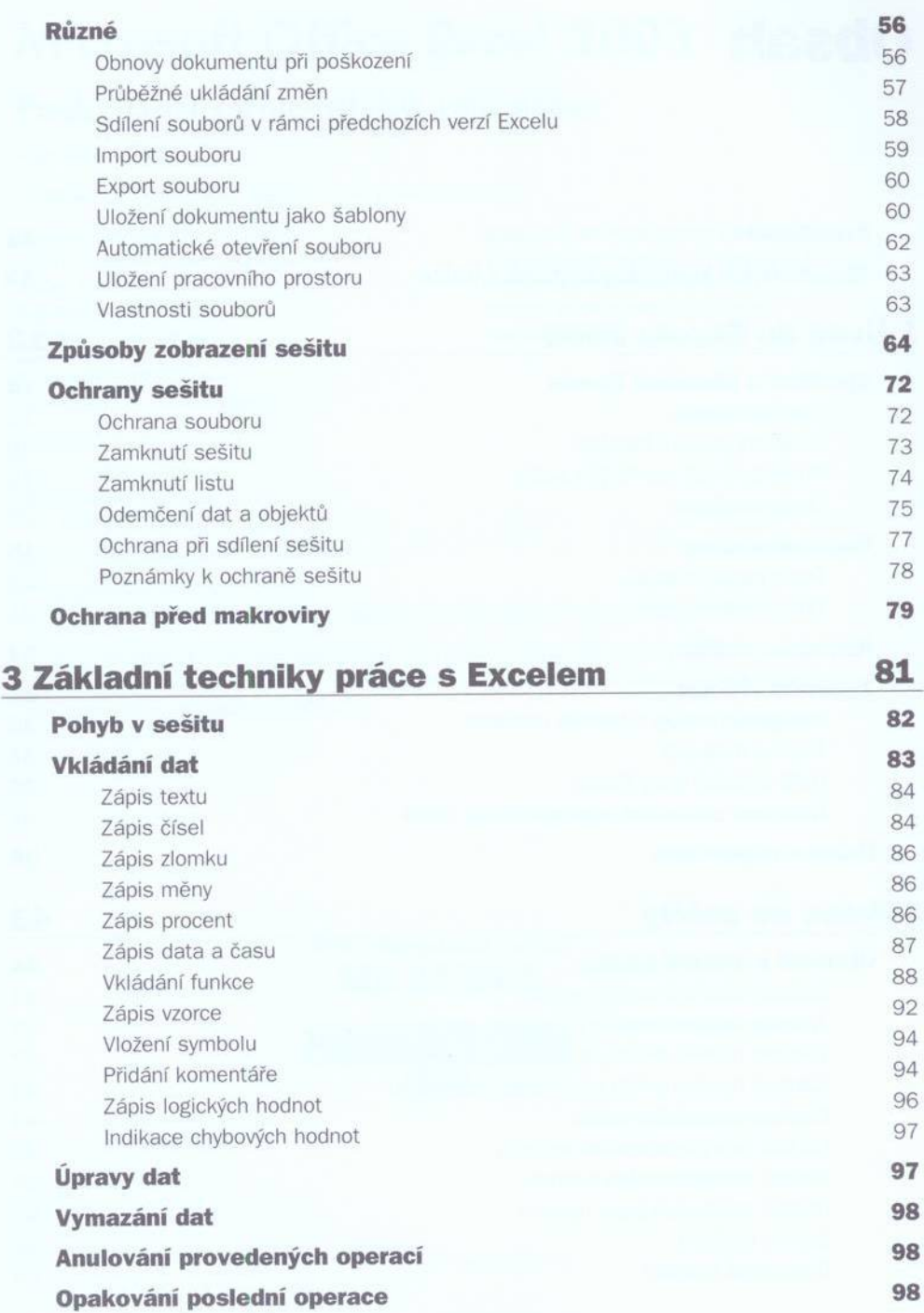

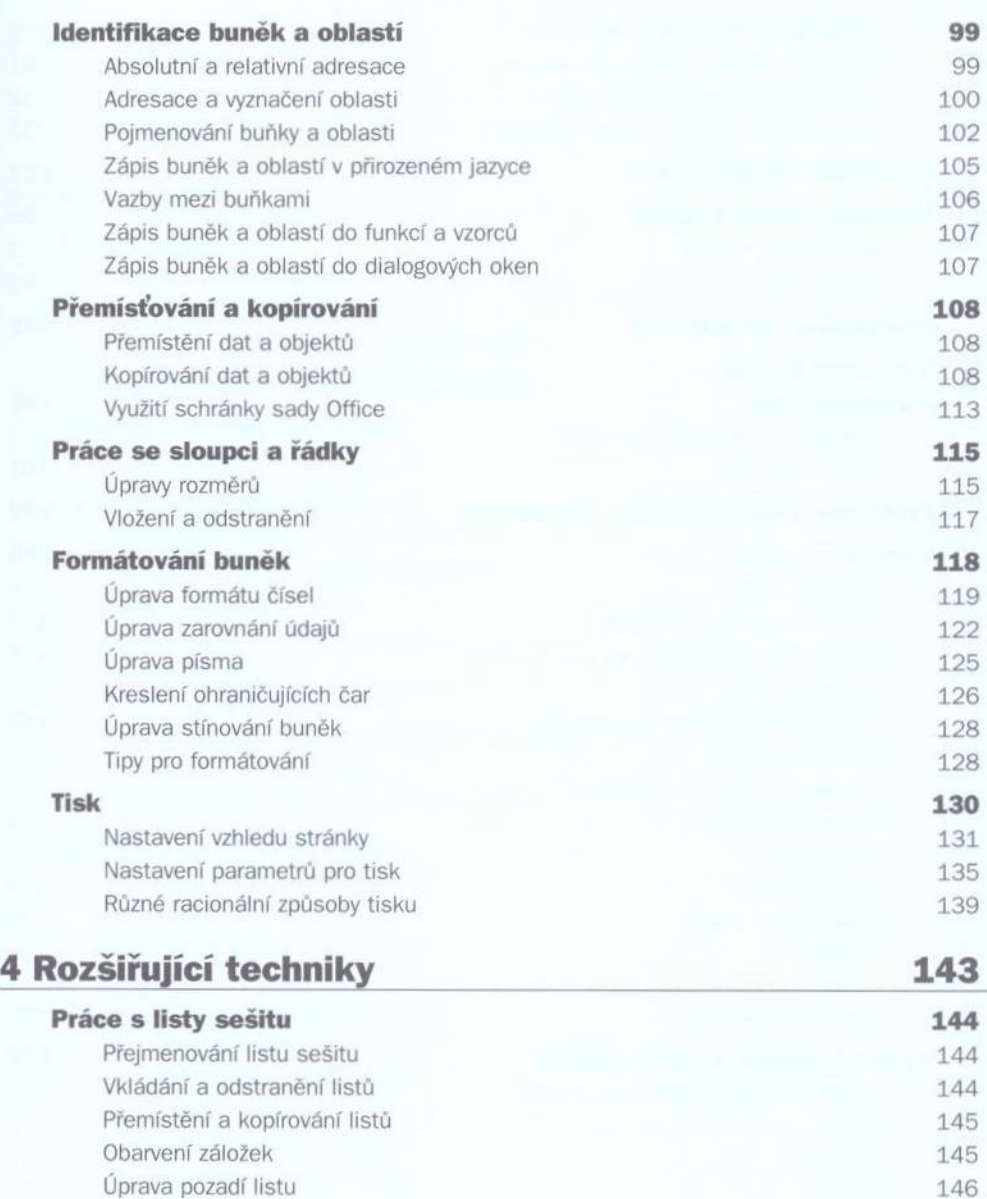

**Další způsoby zadávání dat 146** Doplňování výpočtů 146 Automatický výpočet 147 Vytvoření řady příkazem 148 Vytvoření řady tažením kurzorem myši 148 Vytvoření vlastních seznamů 150

5

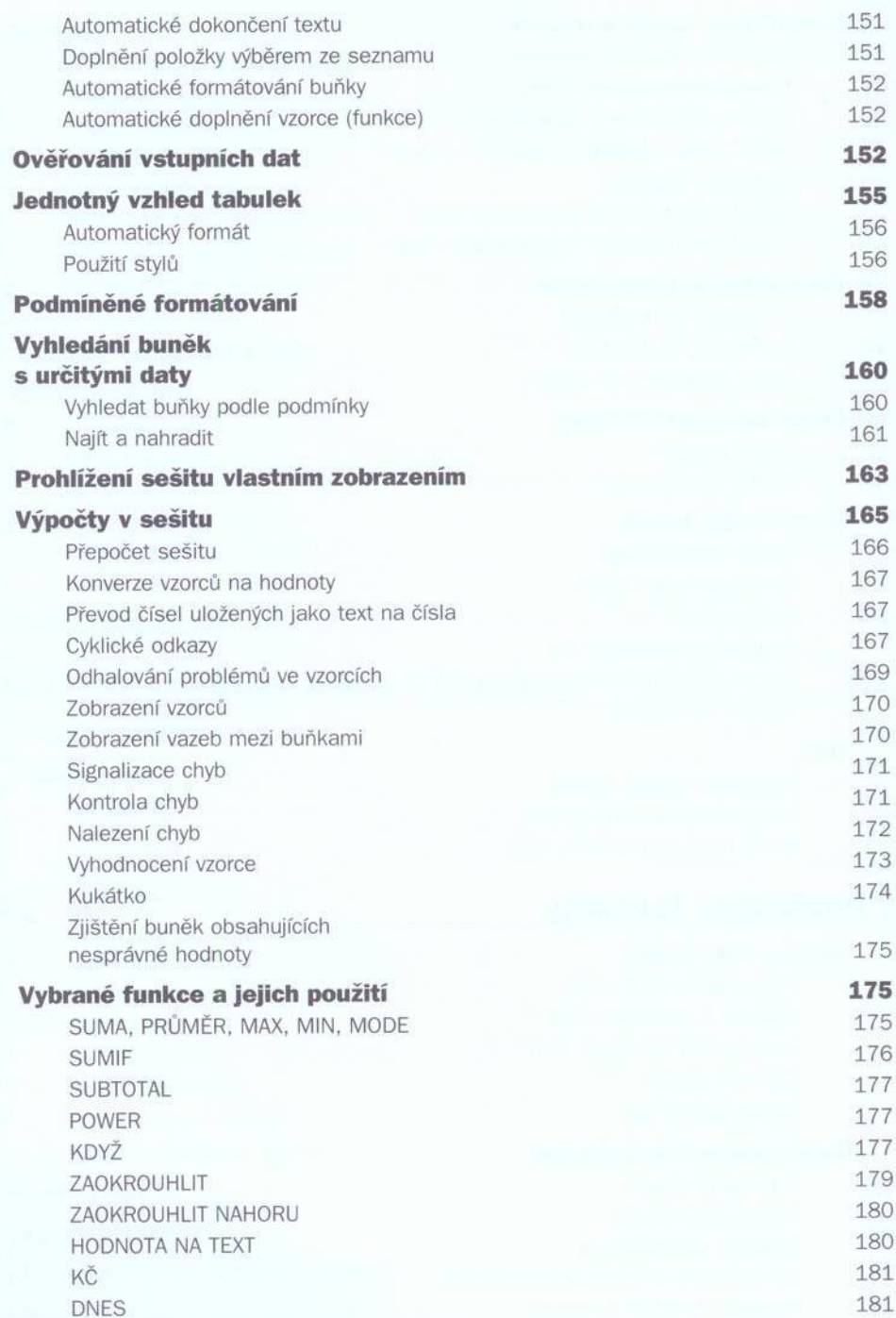

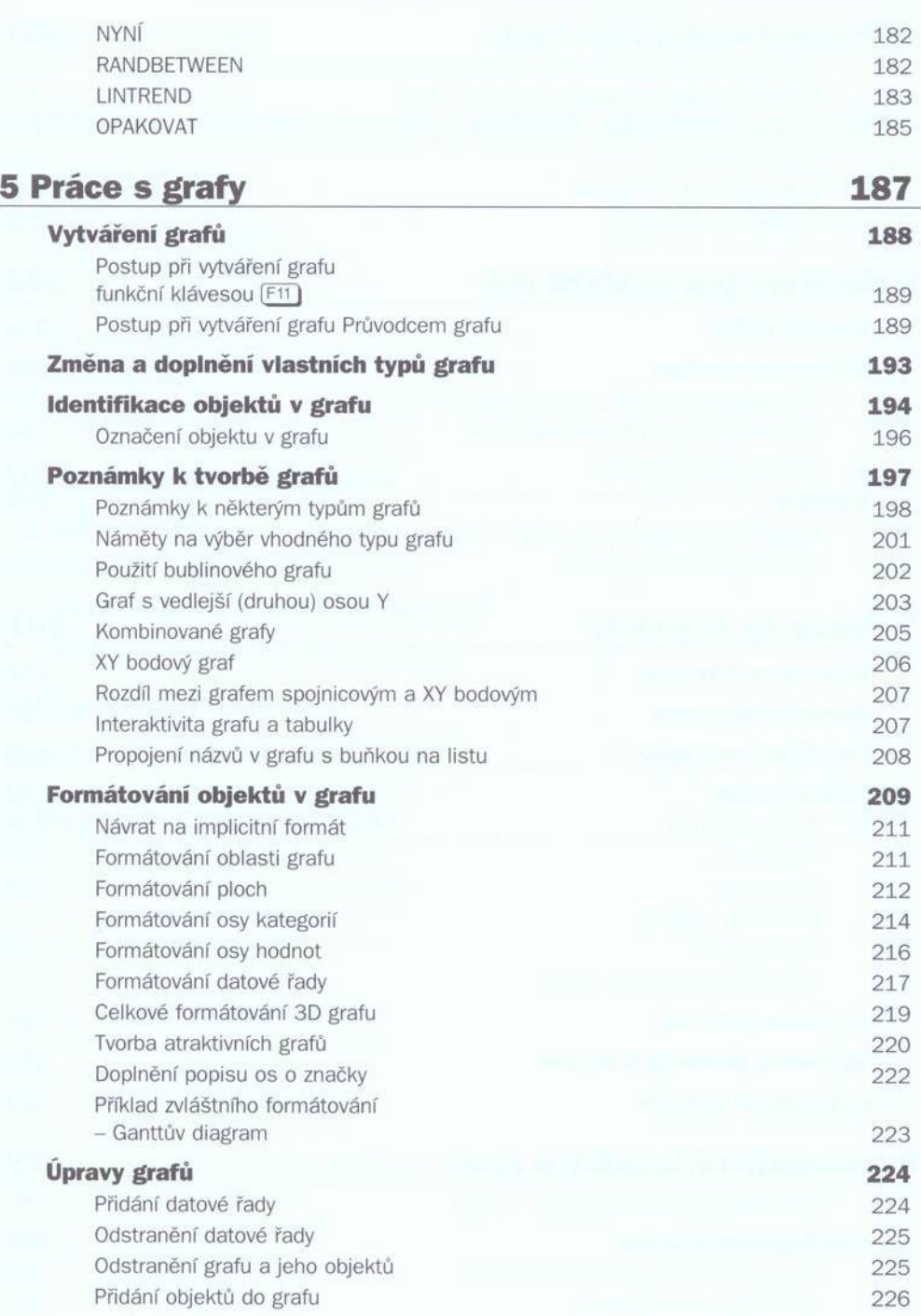

 $\overline{7}$ 

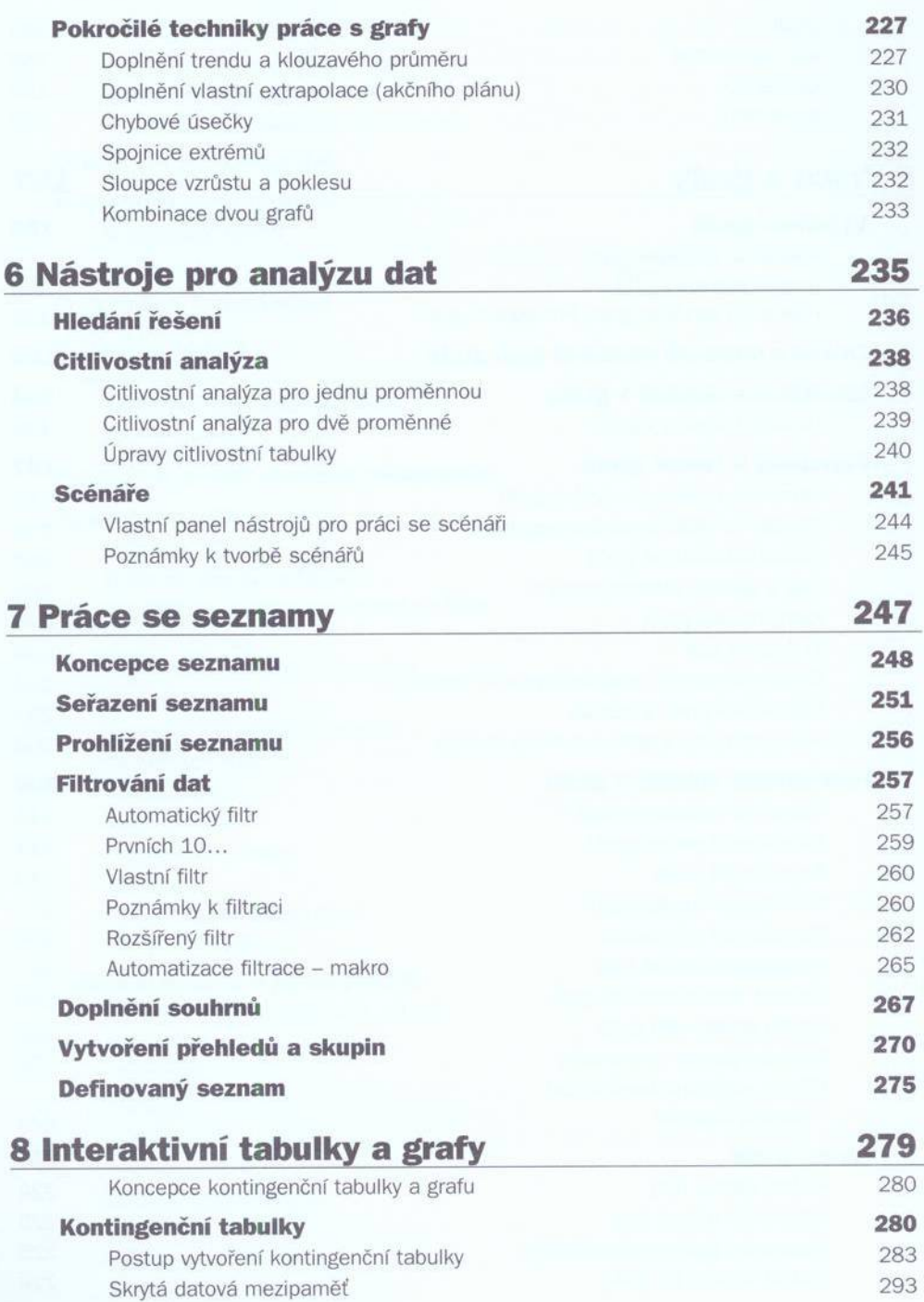

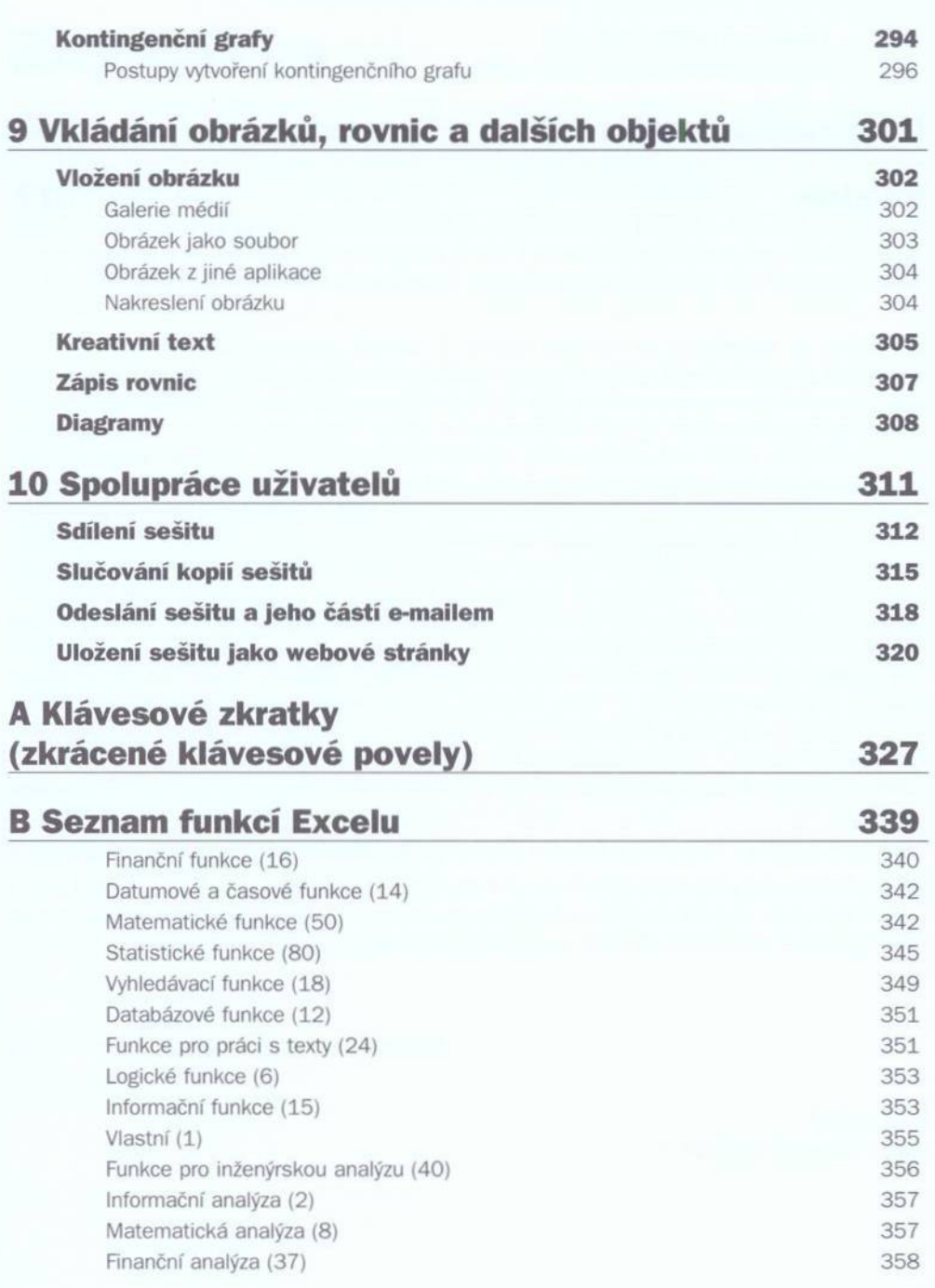

9

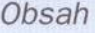

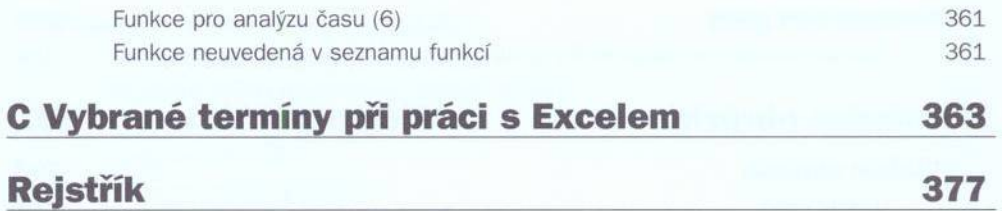